## **UNISINOS – UNIVERSIDADE DO VALE DO RIO DOS SINOS**

Pós Graduação – MBA em Gestão de Projetos

Trabalho de Conclusão de Curso

# **Virtualização de Ambientes**

Roger Wagner

Orientador: Ivan Brasil

São Leopoldo, julho de 2010.

# Índice

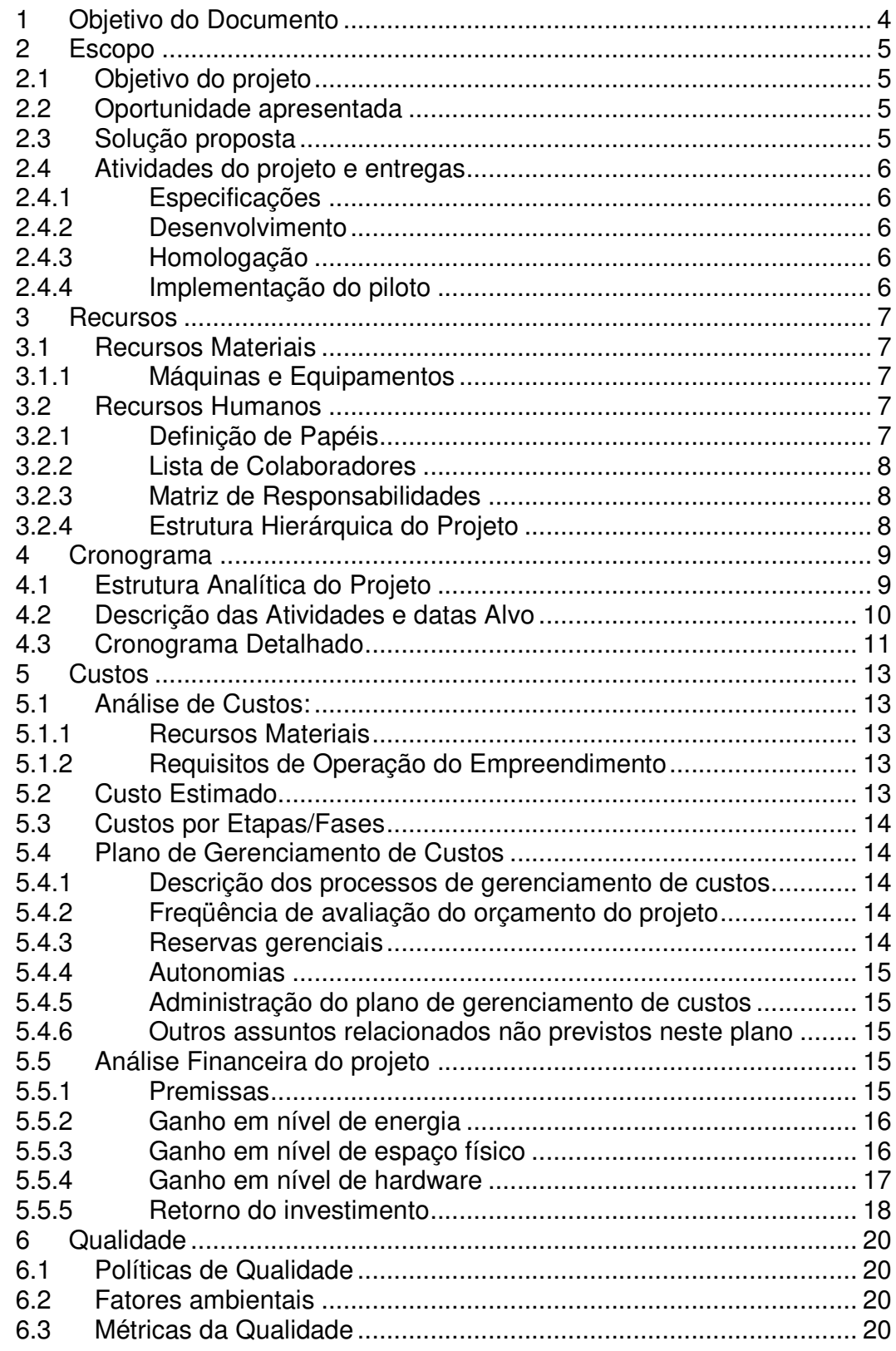

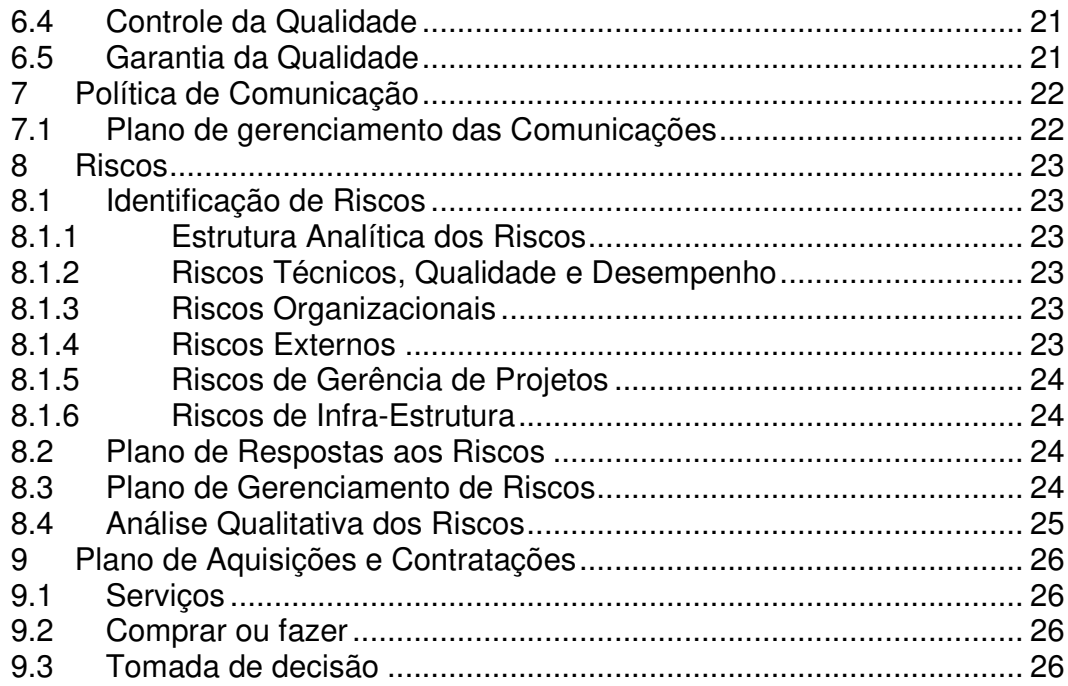

## **1 Objetivo do Documento**

Este documento serve para definir todos os passos a serem seguidos no projeto, de forma a atender a necessidade apresentada.

O plano de projeto somente será alterado com alguma necessidade de mudança de escopo e isto somente poderá ocorrer com a validação do gerente do projeto.

Qualquer necessidade do projeto que não estiver aqui documentada oficialmente não fará parte do mesmo, pois este é o documento oficial de planejamento do projeto.

## **2 Escopo**

## **2.1 Objetivo do projeto**

O projeto, como um todo, objetivará o desenvolvimento de um ambiente virtual de forma a atender a demanda de servidores e serviços de software básico com o menor custo possível, sem a necessidade de aquisição de hardware específico para cada solução.

Uma característica que será marcante neste projeto é a otimização de custos, focando na reutilização dos servidores que hoje a empresa já possui, permitindo assim focar o esforço de implementação do mesmo.

## **2.2 Oportunidade apresentada**

A empresa Lambda IT apresenta a necessidade de implementação de instalação de novos servidores para implementação de novas soluções para sua rede interna e externa anualmente.

## **2.3 Solução proposta**

Como se há de conhecimento que, para servidores de software básico, se é somente alocado em torno de 25% de utilização do hardware em media por dia.

Com isso, a solução de virtualização de servidores pode agregar para economia na aquisição de novos hardwares, podendo alocar numa matemática simples em torno de quatro servidores virtuais em uma máquina física.

Pois ao colocar vários servidores virtuais, com virtual appliances em um mesmo hardware, acaba se utilizando da gestão do "hypervisor" que aloca os recursos de hardware de modo dinâmico e transparente.

Entre várias vantagens, podemos destacar algumas:

- Consolidação de servidores: Colocar vários servidores dentro de uma única máquina, reduzindo custos, necessidades de espaço físico e facilitando a administração;
- Aumentar a utilização dos servidores: Diminuir a ociosidade na utilização de recursos computacionais em servidores de grande porte;
- Contenção de Falhas: isolamento de serviços dedicados em máquinas virtuais diferentes;
- Economia de Energia: Economizar energia é facilmente notável, exemplo: alimentar e refrigerar 4 servidores físicos é um custo bem mais alto se analisar 1 servidor físico com 4 servidores virtuais;
- Redução de domínios de colisão e domínios de broadcast:O tráfego entre as máquinas virtuais e realizado dentro do hypervisor do servidor físico;
- Replicação de maquinas e serviços conforme a necessidade;
- Redução de custo de implantação de novos servidores.

## **2.4 Atividades do projeto e entregas**

A equipe do projeto VAPP será responsável por:

- A análise de viabilidade do projeto proposto;
- Controle e acompanhamento do desenvolvimento do mesmo;
- Homologação junto ao cliente;
- Entrega do empreendimento.

O projeto será constituído por quatro fases chaves e as entregas serão vinculadas a elas:

### **2.4.1 Especificações**

Implementação de conceituação, validando as melhores práticas junto às necessidades apresentadas;

### **2.4.2 Desenvolvimento**

Objetiva o desenvolvimento da solução propriamente dita, conforme os dados apresentados na especificação;

### **2.4.3 Homologação**

Validação do desenvolvimento pelo gerente do projeto e o líder do projeto no cliente;

### **2.4.4 Implementação do piloto**

Objetiva a implementação de uma solução de ambiente virtualizado de forma a atender a determinadas necessidades de servidores apresentada no mesmo hardware.

## **3 Recursos**

## **3.1 Recursos Materiais**

### **3.1.1 Máquinas e Equipamentos**

Ficou mensurado a utilização de equipamentos já previamente contidos no ambiente do cliente, segue os mesmos abaixo:

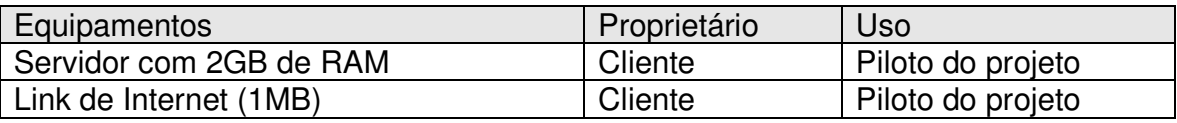

## **3.2 Recursos Humanos**

### **3.2.1 Definição de Papéis**

Para o atendimento das demandas de recursos humanos, ficaram definidos neste projeto os seguintes papéis:

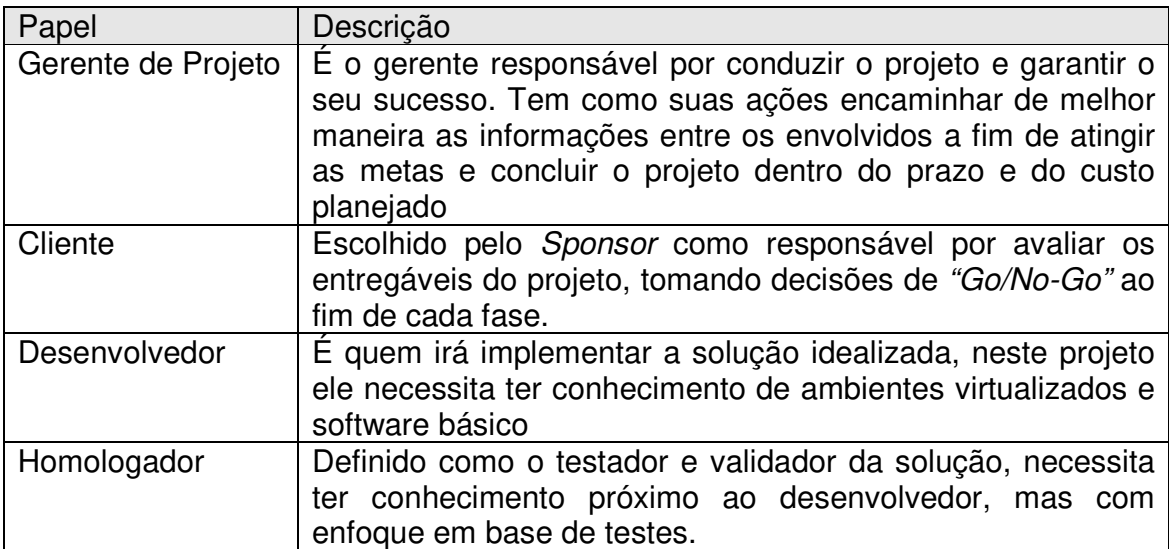

## **3.2.2 Lista de Colaboradores**

Segue organização de colaboradores e seus respectivos setores na empresa:

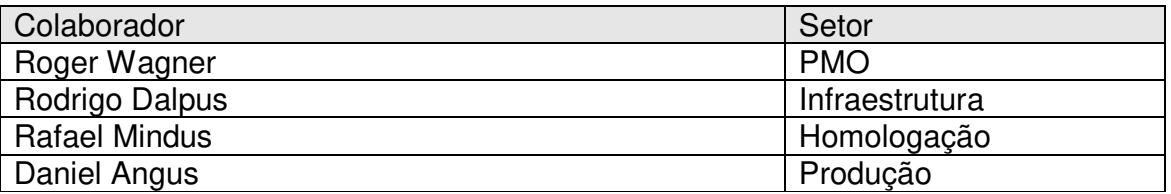

### **3.2.3 Matriz de Responsabilidades**

Determinação de responsabilidades aos colaboradores, conforme os papéis do projeto previamente apresentados:

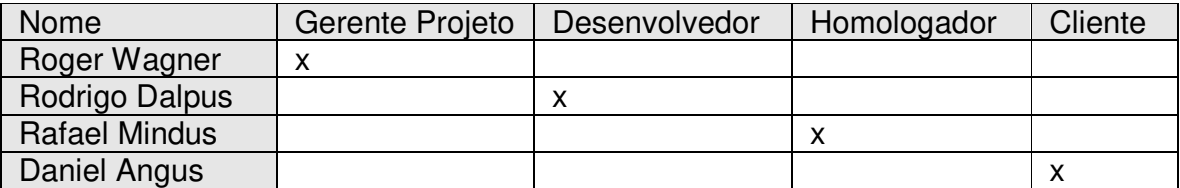

## **3.2.4 Estrutura Hierárquica do Projeto**

Abaixo se é apresentado o organograma do projeto:

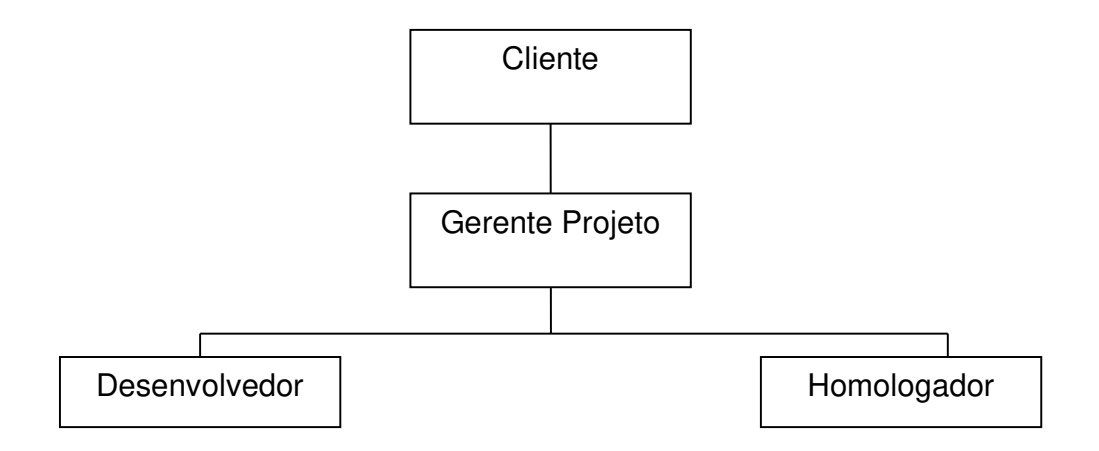

## **4 Cronograma**

## **4.1 Estrutura Analítica do Projeto**

Conforme gráfico abaixo, podemos vislumbrar a EAP do projeto:

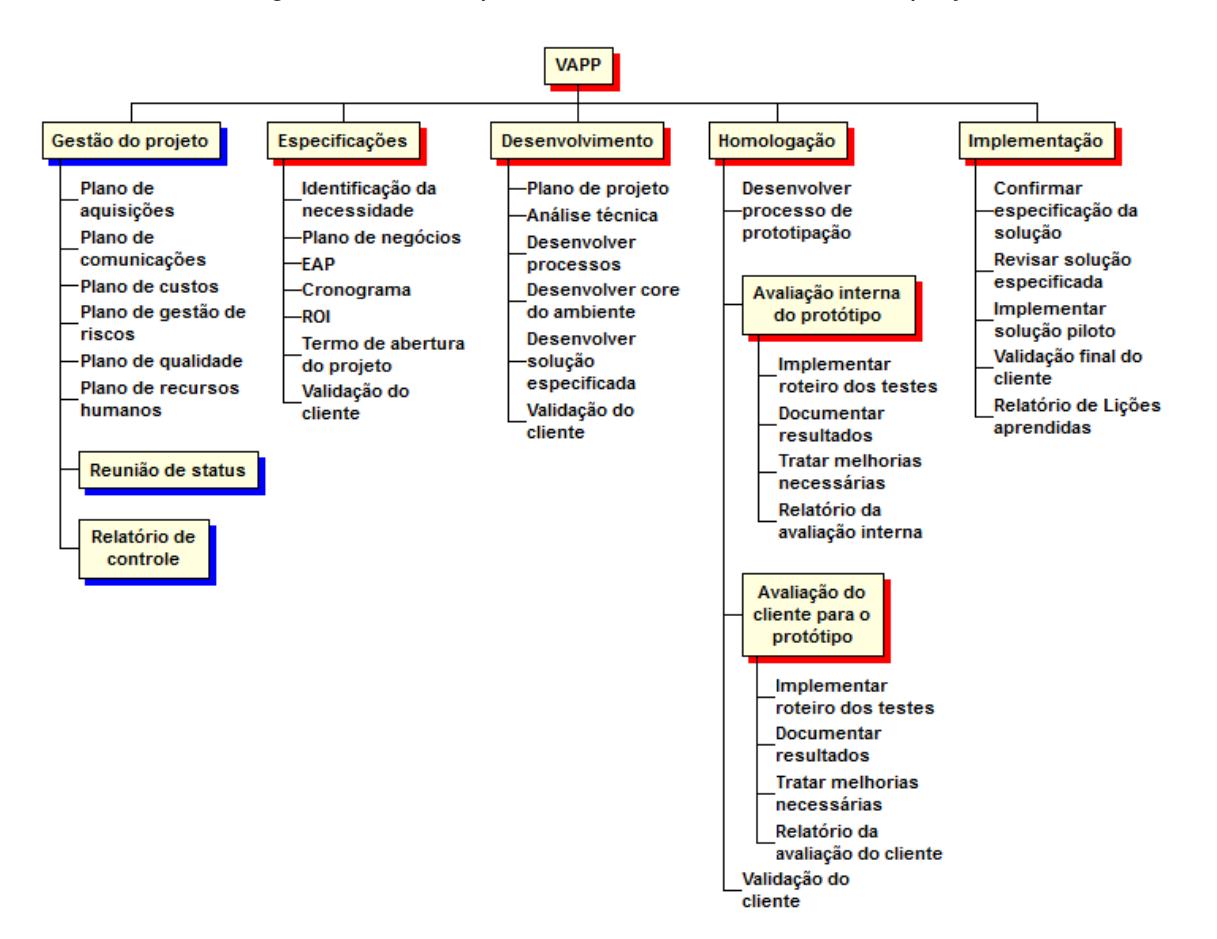

## **4.2 Descrição das Atividades e datas Alvo**

Para cada atividade foram definidas as ações necessárias e a data alvo para o término das mesmas, conforme apresentado abaixo:

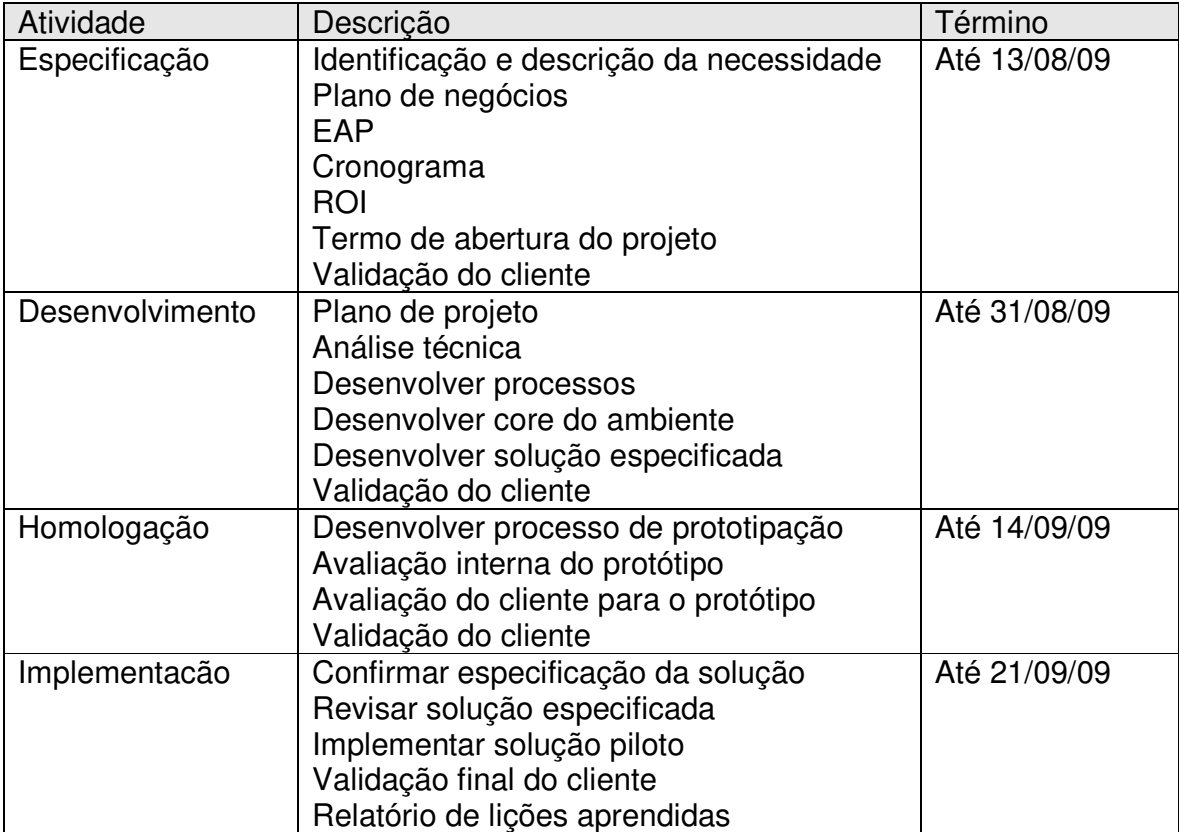

# **4.3 Cronograma Detalhado**

Segue abaixo a apresentação do cronograma detalhado do projeto:

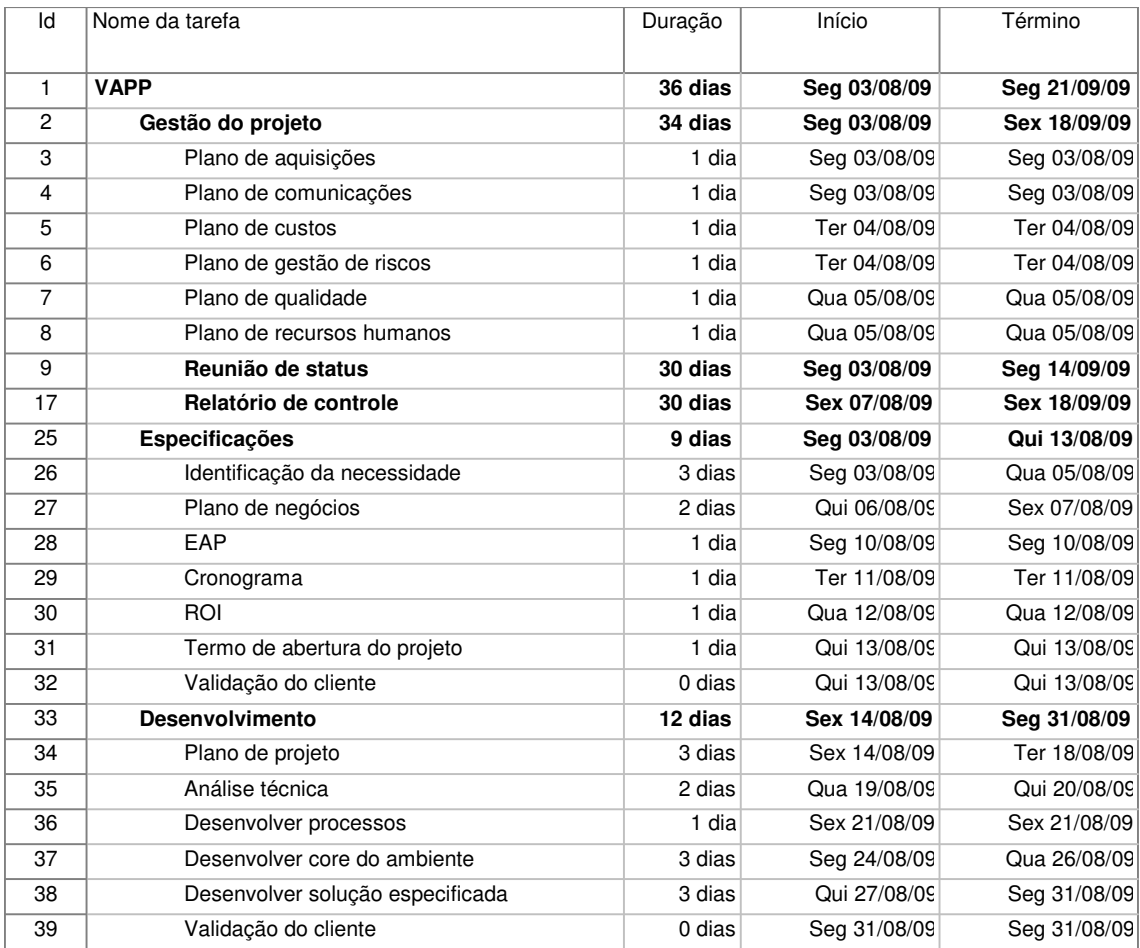

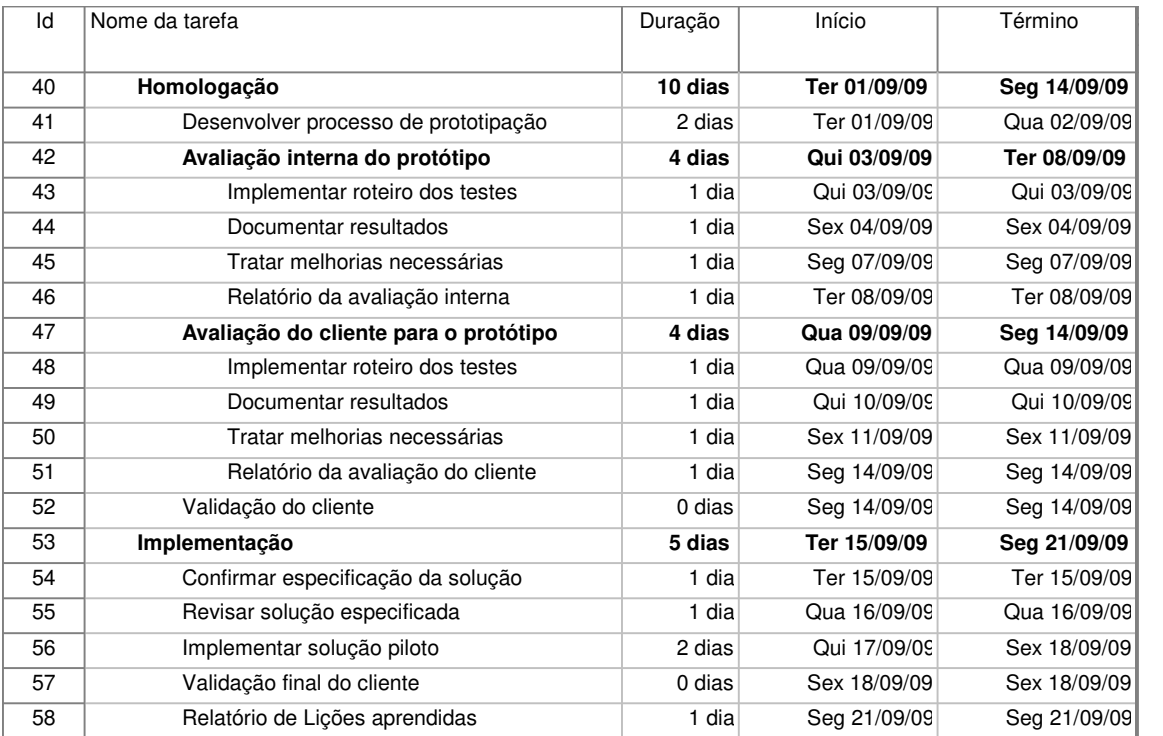

## **5 Custos**

## **5.1 Análise de Custos:**

### **5.1.1 Recursos Materiais**

O servidor entregue neste projeto é uma máquina virtual com a possibilidade de integração ao ambiente já existente da empresa. O servidor a ser utilizado é uma máquina física já existente que seus serviços atuais serão transpostos em uma máquina virtual instalado neste hardware propriamente dito.

Como premissa não se necessitará de aquisição de recursos materiais, do mesmo, segue abaixo a lista de recursos que deverão ser utilizados

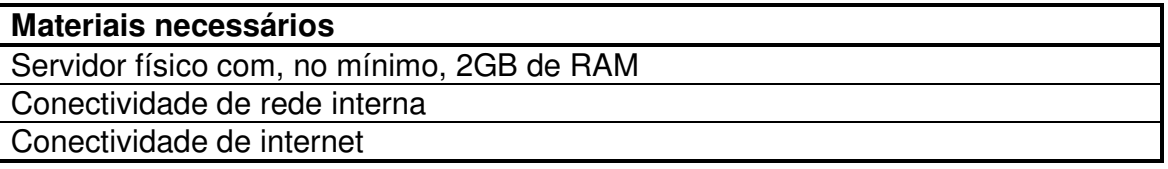

### **5.1.2 Requisitos de Operação do Empreendimento**

Como requisitos para o desenvolvimento do projeto, além dos materiais descritos acima, são considerados também o valor das horas técnicas dos desenvolvedores da solução. Tais horas técnicas estão especificadas na tabela abaixo.

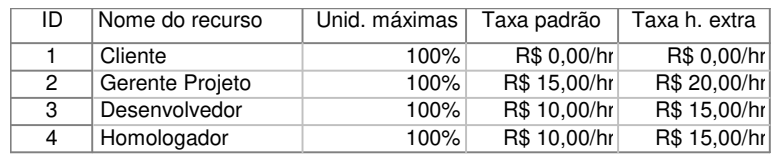

## **5.2 Custo Estimado**

Segue uma tabela de estimativa inicial de custos. Devemos considerar que os recursos materiais serão reutilizados o que a empresa dispor, além da abordagem de intervenientes.

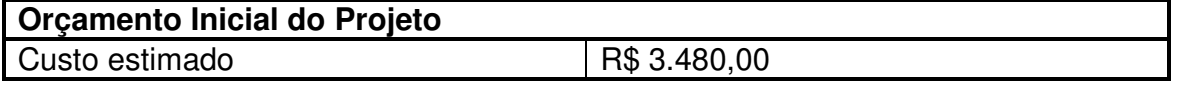

## **5.3 Custos por Etapas/Fases**

Segue relacionamento de custos para cada etapa do projeto:

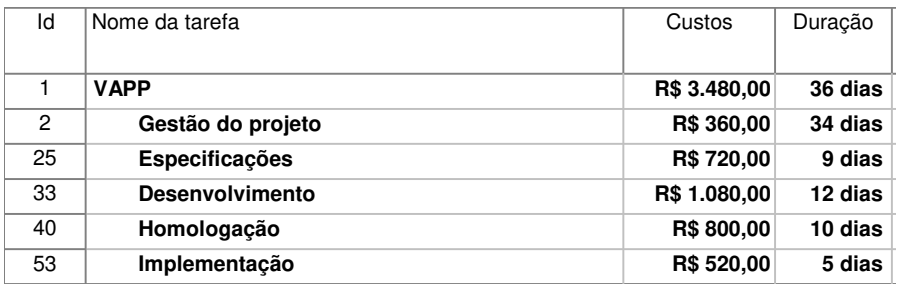

## **5.4 Plano de Gerenciamento de Custos**

### **5.4.1 Descrição dos processos de gerenciamento de custos**

O gerenciamento de custo do projeto será realizado com base no orçamento previsto para o projeto (subdivididos por tarefa e por recursos), bem como através do fluxo de caixa do projeto.

Somente serão contempladas pelo plano de gerenciamento de custo as despesas adicionais provenientes de compras e contratações externas. Os custos relativos às pessoas e recursos internos não serão contabilizados no projeto.

Questões de caráter inflacionário e cambial serão desconsideradas dentro do período de tempo do projeto.

### **5.4.2 Freqüência de avaliação do orçamento do projeto**

O orçamento do projeto deve ser atualizado e avaliado nas reuniões semanais e adicionado no relatório de controle, sendo os resultados publicados a todos do projeto.

### **5.4.3 Reservas gerenciais**

Foi aprovado pelo Sponsor uma reserva gerencial de 19,50% do custo previsto, resultando no valor total de R\$ 678,60 (seiscentos e setenta e oito reais com sessenta centavos). As reservas gerenciais serão destinadas exclusivamente ao processo de gerenciamento de risco, conforme descritos no plano de gerenciamento de riscos.

#### **5.4.4 Autonomias**

O gerente de projeto tem as seguintes autonomias quanto à utilização das reservas:

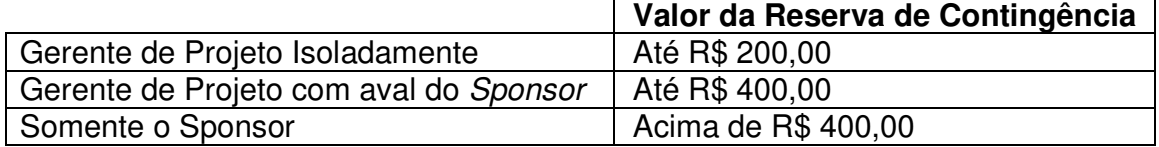

O gerente de projeto tem autonomia para consumir parte da reserva de contingência sem aval do Sponsor a fim de não ter entraves em ocasiões emergências do projeto.

Com o fim das reservas, somente o Sponsor poderá solicitar e decidir sobre a criação de novas reservas.

#### **5.4.5 Administração do plano de gerenciamento de custos**

- a) Responsável pelo plano Roger Wagner, gerente do projeto.
- b) Freqüência de atualização do plano de gerenciamento de custo O Plano de gerenciamento de custo será reavaliado semanalmente e reportado no relatório semanal de controle.

#### **5.4.6 Outros assuntos relacionados não previstos neste plano**

Em caso de haver solicitações não previstas neste plano devem ser submetidas à reunião semanal de status. Quando de sua aprovação, deve ser atualizado no plano de gerenciamento dos custos e registrado no relatório semanal de controle

### **5.5 Análise Financeira do projeto**

#### **5.5.1 Premissas**

Num ambiente padrão de servidores físicos se utiliza, em média, 25% do hardware, tendo alguns horários de pico mensurados somente. Isto gera um ganho médio de 4:1 em virtualização.

Nesta análise consideramos a implementação de um ambiente virtualizado em uma estrutura que necessita agregar 1 servidor novo a cada ano.

#### **5.5.2 Ganho em nível de energia**

O custo de alimentação de energia e de manter um ambiente refrigerado, na temperatura ideal, somente aumentam a cada hardware adicionado no ambiente.

Segue tabela de custo de energia, comparando valores de um ambiente não virtualizado a um virtualizado:

#### a) Ambiente não virtualizado

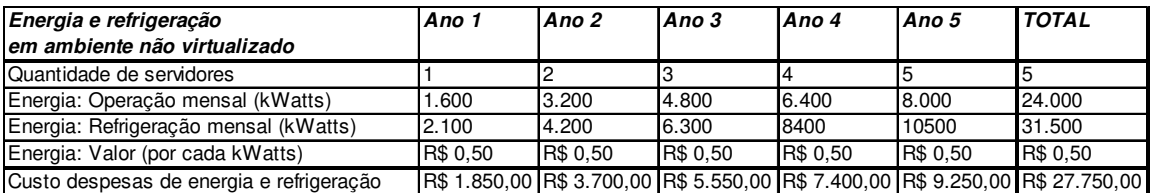

#### b) Ambiente virtualizado

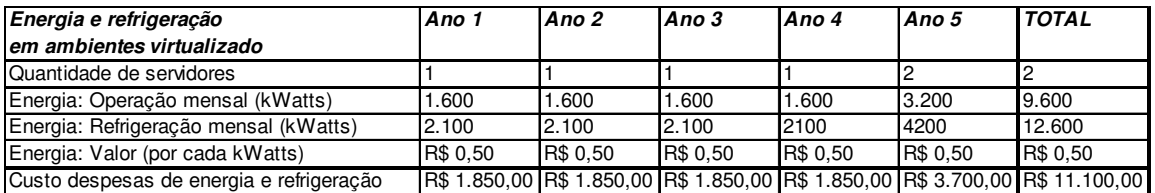

#### c) Ganho total comparativo

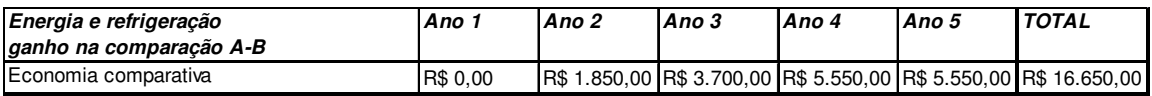

#### **5.5.3 Ganho em nível de espaço físico**

Para cada servidor que aloca um espaço físico no datacenter da empresa se tem um custo estimado por ano, este valor é mensurado no possível ganho na reutilização deste espaço.

A nível mundial é considerado, que para cada servidor de 1U de rack, se tem o custo de R\$ 1.200,00 por ano. Claro que isto considerando custo interno, não se referindo a datacenters de terceiros, pois nesses casos o preço é mensurado junto ao custo de utilização do link, energia e demais itens que quem está locando acaba não tendo a interação direta.

Segue abaixo tabelas estimando o ganho referente a custo de espaço no datacenter nos 5 anos iniciais, tendo como base as premissas citadas acima:

#### a) Ambiente não virtualizado

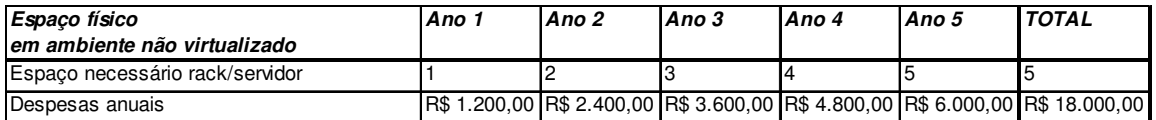

#### b) Ambiente virtualizado

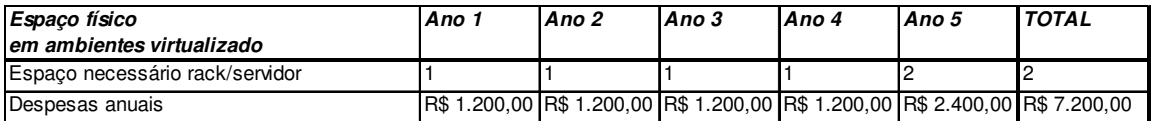

#### c) Ganho total comparativo

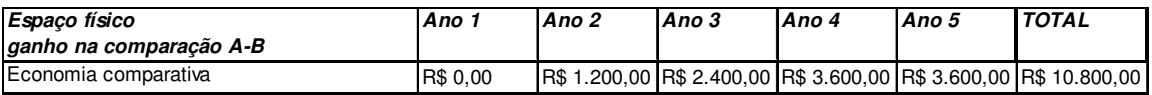

#### **5.5.4 Ganho em nível de hardware**

Com a virtualização acaba não tendo demandas diretas de novos hardwares para cada servidor necessário.

Com o ganho mínimo de 4:1 acaba fazendo ter este mensuração separada, reaproveitando os recursos que seu ambiente ainda possui com o hardware existe.

Segue abaixo tabelas estimando o ganho referente a custo de hardware nos 5 anos iniciais, tendo como base as premissas citadas acima:

#### a) Ambiente não virtualizado

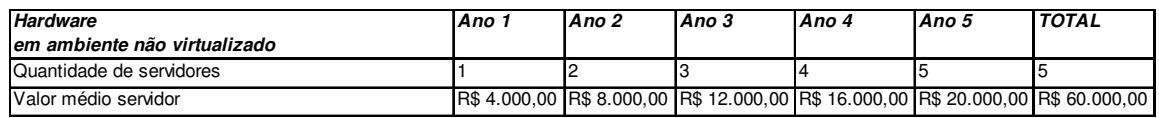

#### b) Ambiente virtualizado

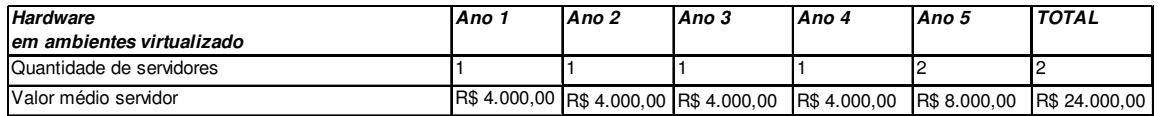

#### c) Ganho total na economia

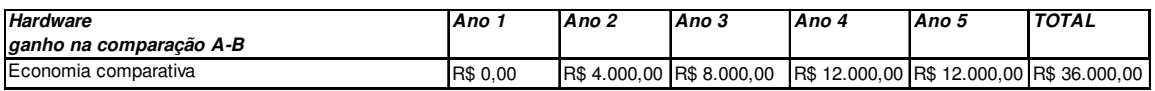

#### **5.5.5 Retorno do investimento**

Ao gerar um comparativo do valor inicial para implantação deste investimento, mais um comparativo de economia se utilizando os dados acima mensurados, podemos prever o retorno do investimento, conforme mostra a tabela comparativa abaixo sobre ambiente virtualizado e não virtualizado .

#### a) Ambiente não virtualizado

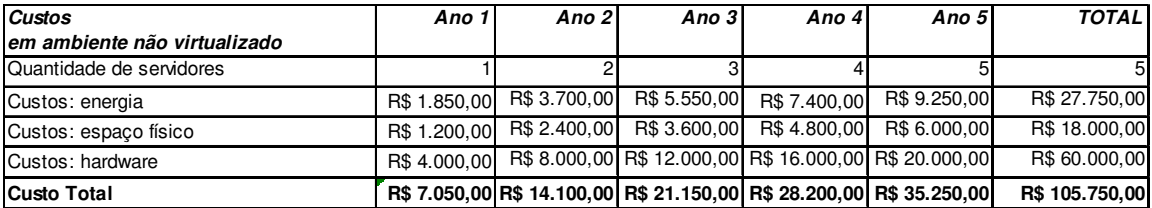

#### b) Ambiente virtualizado

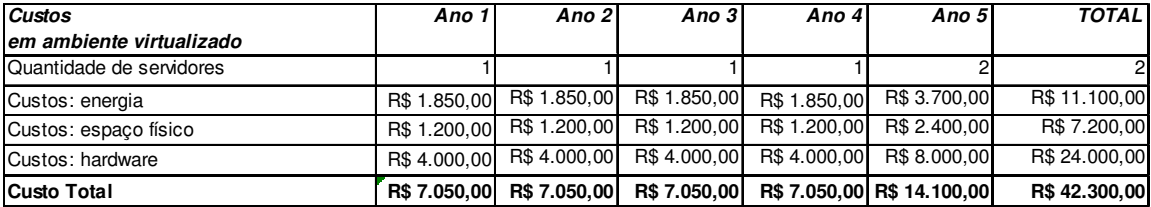

## c) Visualização do retorno do investimento

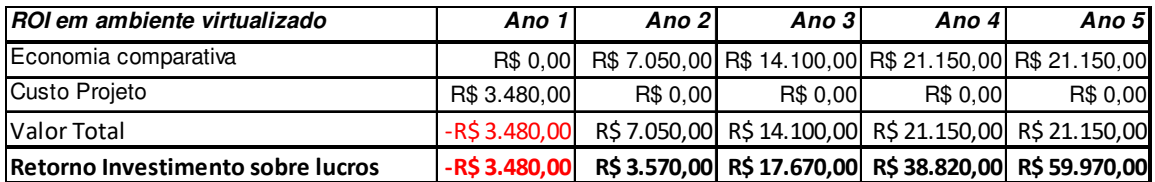

Com isto, podemos comprovar que o retorno do investimento pode ser alcançado já no 2º ano após a migração para um ambiente virtualizado.

## **6 Qualidade**

#### **6.1 Políticas de Qualidade**

Devido à busca continua das melhores práticas e melhorias nos processos, se tem como política a busca da plena satisfação dos clientes. Sempre em vista de minimizar os impactos ao meio ambiente e os que o cercam.

O projeto visa sempre ter uma documentação completa, com reuniões e relatórios semanais a fim de ser possível extrair os pontos fortes e fracos do mesmo, através de análises posteriores. Com isso, o cumprimento das métricas e dos procedimentos é essencial.

Como trata-se do desenvolvimento de uma solução para melhoria de aproveitamento de recursos e gerenciamento interno, é essencial que todas as etapas planejadas no cronograma do projeto sejam realizadas. Com isso as ações do controle de qualidade e da garantia da mesma são inter-relacionadas.

### **6.2 Fatores ambientais**

Refletindo no que foi apresentado previamente, o projeto pretende utilizar da infraestrutura já existente, como também dos recursos humanos já existentes.

Tendo isto em vista, será utilizada a política de recursos humanos definidas em seus procedimentos específicos, e também o sistema de gestão de arquivos e publicações de projetos da empresa.

Como estaremos trabalhando com servidores que são implementados para alta disponibilidade é muito importante o atendimento da política de qualidade.

#### **6.3 Métricas da Qualidade**

Serão utilizadas as métricas de qualidade de produto, projeto e processos neste caso. As mesmas deverão ser validadas durante todo o ciclo do projeto através do controle do cronograma na reunião de status e do relatório de controle que irão ocorrem semanalmente.

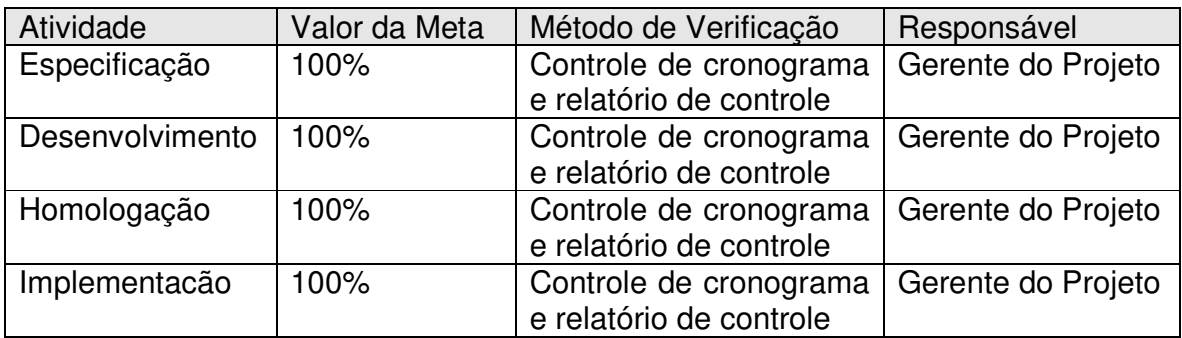

## **6.4 Controle da Qualidade**

O controle da qualidade será realizado baseado nos entregáveis de cada etapa do cronograma, sendo atribuído um custo estimado e um prazo.

Neste projeto além destes processos de apoio, serão realizados, semanalmente, relatórios de verificação, confeccionados pelo gerente de projeto junto ao relatório de controle. Neste relatório deverão ser utilizadas as técnicas e metodologias listadas abaixo:

- Diagramas de Causa e Efeito;
- Gráficos de controle;
- Gráfico de Execução;
- Amostragem Estatística;
- Inspeção;

### **6.5 Garantia da Qualidade**

A garantia da qualidade do projeto será validada no cumprimento do que foi mensurado no Controle da Qualidade, sendo o Gerente do Projeto a assumir a posição de Gerente da Qualidade neste caso.

Com a finalidade de garantir que as métricas sejam seguidas através de um acompanhamento constante em todas as etapas do projeto.

Auditorias serão efetuadas durante todas as fases do projeto sem data previamente acertada. Todas as auditorias deverão ser documentadas no próximo relatório de controle.

## **7 Política de Comunicação**

A fim de garantir a transição, distribuição e armazenamento apropriado apropriada das informações do projeto se há a necessidade de definirmos processos necessárias para a gerencia das comunicações.

As comunicações durante o projeto serão de modo pró-ativo, de forma que a equipe do projeto esteja sempre bem integrada ao que está ocorrendo e possam encaminhar suas atividades.

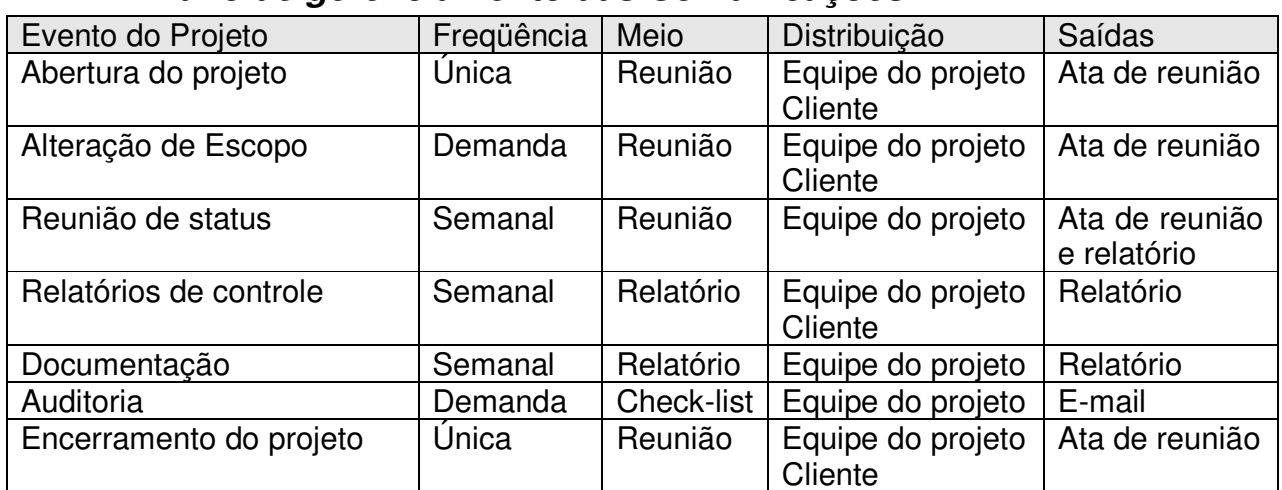

### **7.1 Plano de gerenciamento das Comunicações**

## **8 Riscos**

## **8.1 Identificação de Riscos**

Com objetivo de facilitar o monitoramento e controle dos riscos foi implementado a estrutura analítica de riscos (EAR), com o agrupamento orientado à origem dos riscos.

## **8.1.1 Estrutura Analítica dos Riscos**

Segue abaixo a apresentação da EAR deste projeto:

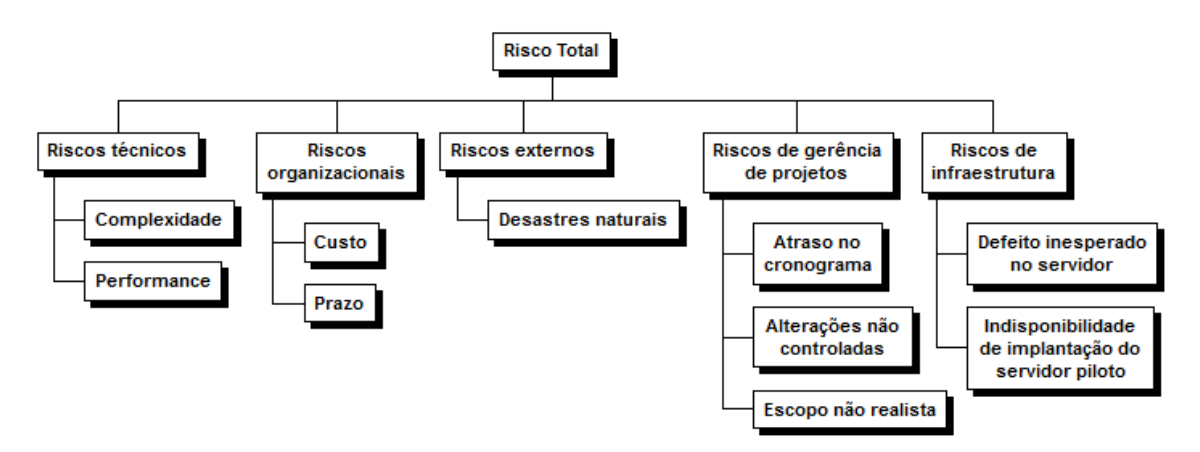

### **8.1.2 Riscos Técnicos, Qualidade e Desempenho**

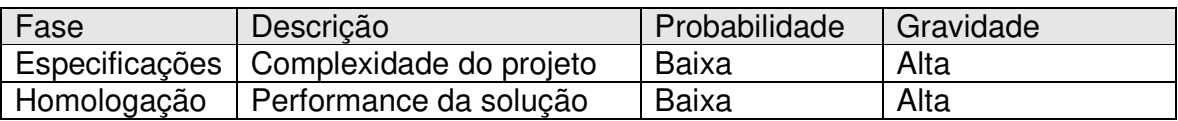

#### **8.1.3 Riscos Organizacionais**

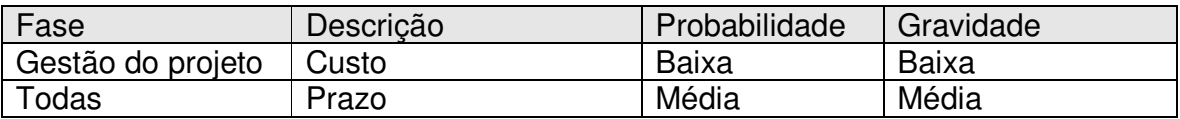

#### **8.1.4 Riscos Externos**

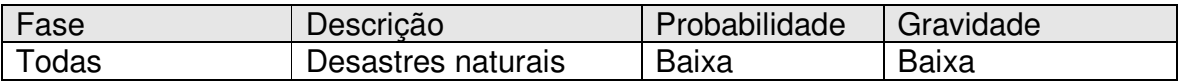

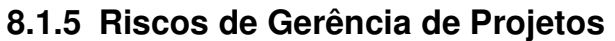

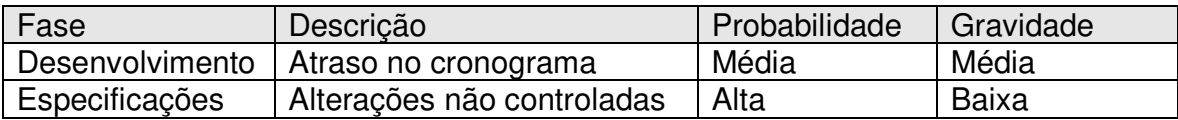

## **8.1.6 Riscos de Infra-Estrutura**

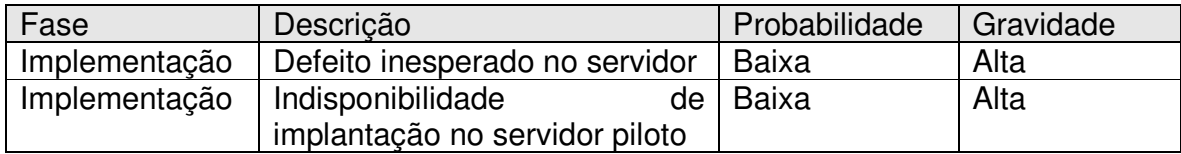

# **8.2 Plano de Respostas aos Riscos**

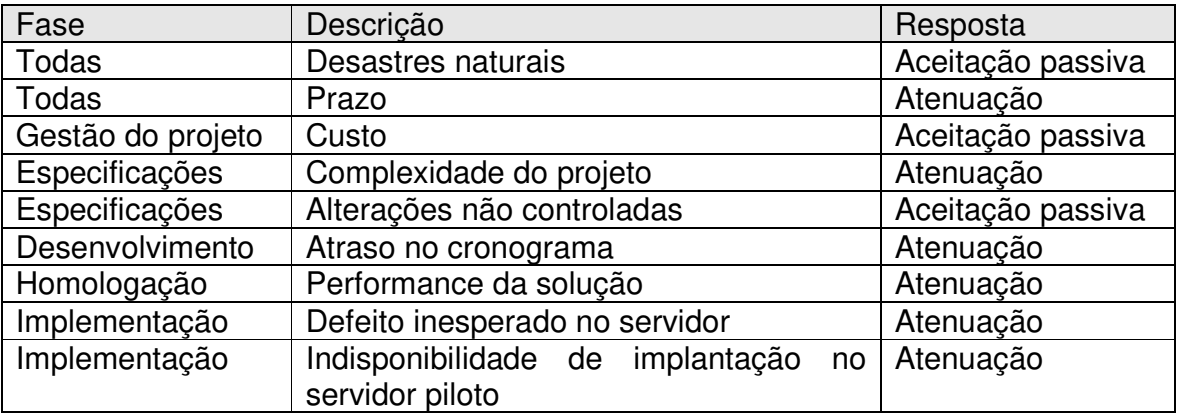

## **8.3 Plano de Gerenciamento de Riscos**

Para a gestão dos riscos do projeto foi implementado um formulário contemplando a análise de probabilidade, classificação e análise de impacto.

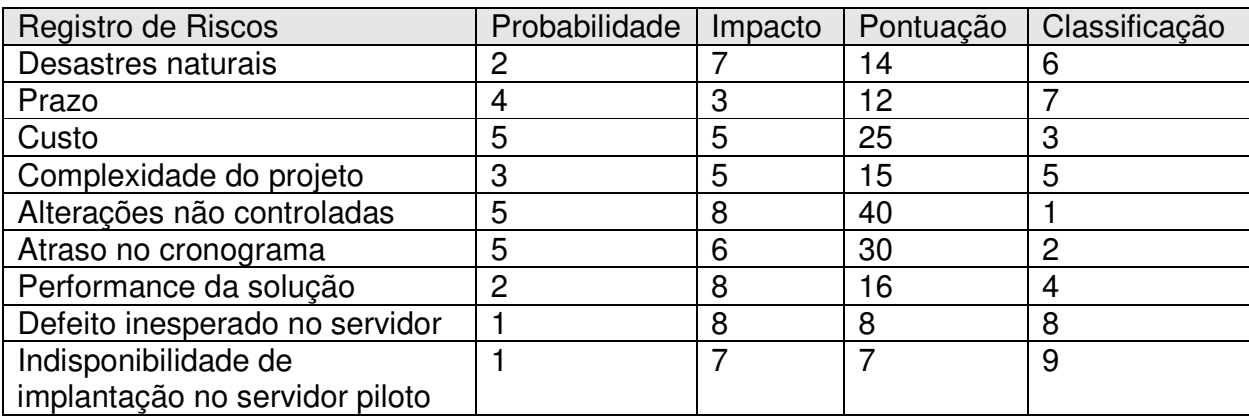

## **8.4 Análise Qualitativa dos Riscos**

Para cada risco foi criado um intervalo numérico proporcional, a fim implementar a matriz de "Probabilidade X Impacto", e assim priorizar o tratamento destes riscos destes riscos pela ordenação da pontuação obtida.

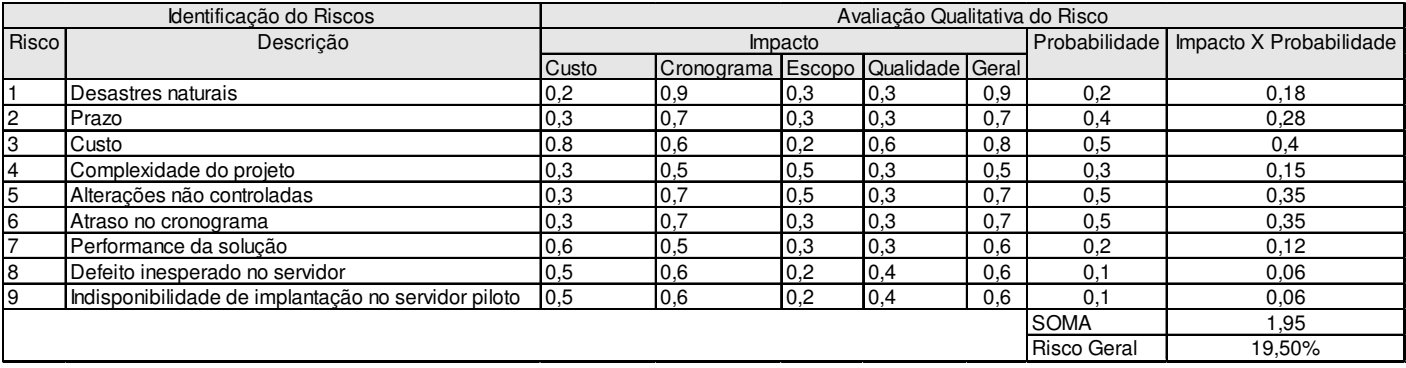

Conforme mencionado anteriormente, a porcentagem definida na análise qualitativa dos riscos ficará aprovada pelo Sponsor como orçamento para reserva gerencial, tendo base no valor do custo do projeto. Estas reservas gerenciais serão destinadas exclusivamente ao processo de gerenciamento de risco.

# **9 Plano de Aquisições e Contratações**

## **9.1 Serviços**

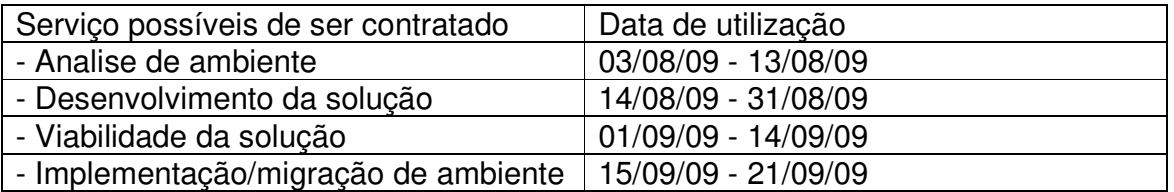

## **9.2 Comprar ou fazer**

É melhor comprar se:

- Não se tem conhecimento das necessidades de implementação de um ambiente virtual
- Não sabe fazer as implementações de segurança necessárias para ter um ambiente virtualizado
- O fornecedor pode implementar de forma mais rápida a solução
- Não necessita de conhecimento dos servidores físicos atuais para as migrações necessárias

É melhor fazer se:

- Há conhecimento interno de virtualização de ambientes
- Possui conhecimento dos ambientes físicos para a migração sem impacto para o ambiente virtualizado
- Tem-se conhecimento de "hardening" de ambiente virtualizado

## **9.3 Tomada de decisão**

Com o conhecimento levantado foi efetuada a tomada de decisão de implantar utilizando recursos internos, pois os mesmos já possuem treinamento e especialização na área de virtualização.